# Continia OPplus

# Factsheet Installments OPplus Finance Solution

for Microsoft Dynamics™ 365 Business Central

The module Installment is part of OPplus, the complete solution for financial management in Microsoft Dynamics 365 Business Central. In the following we provide an overview of the module's main functions.

# continia

#### Benefit

The module gives the opportunity to split a sales and/ or a purchase document in several installments. The apportionment can be made out of a posted document, but also while you are posting. Furthermore, it is possible to use an installment template.

#### Highlights

You decide in the setup, whether to fill the Doc. Type in installment documents or not.

| tment Docume                     |
|----------------------------------|
| Show Installme 🐳 🛑               |
| natic Split at Rest ··· (        |
| natic Split Positi Last Position |
|                                  |
| Sł<br>na                         |

Define various installment templates, in which you are able to determine different maturity dates. You can also use those templates for creditors and vendors.

| Test SIST Pmt.        |                                  |                      | a                | 5                                                                                                    | T: 10.1 11/4T                |                            |         |
|-----------------------|----------------------------------|----------------------|------------------|----------------------------------------------------------------------------------------------------|------------------------------|----------------------------|---------|
| lest SIST   Pmt.      | Import V Pmt. Export V As        | sociations ~ G/L     | Open Entries ~   | Extended Lists and Reports $\!\!\!\!\!\!\!\!\!\!\!\!\!\!\!\!\!\!\!\!\!\!\!\!\!\!\!\!\!\!\!\!\!\!\!\!$ | Trial Balance and VAT $\sim$ | Ext. Fixed Asset $\vee$ In | nstallı |
| nstallment Templates  | Customers Vendors                |                      |                  |                                                                                                    |                              |                            |         |
| nstallment Templates: | All $\sim$   $\sim$ Search + New | 🃋 Delete 🛛 🐺 Edit Li | ist 🖪 Installmei | nt Template Lines More options                                                                        |                              |                            |         |
| Code †                |                                  |                      |                  | Type↑                                                                                                 |                              | Description                |         |
| DEB 4                 |                                  |                      | 1                | General                                                                                               |                              | d                          |         |
| DEB_3                 |                                  |                      |                  | Customer                                                                                              | 2                            | Zahlung in 3 Rate          | en      |
| DEB_5                 |                                  |                      |                  | Customer                                                                                              |                              | Zahlung in 5 Rate          | en      |
| KRED_5                |                                  |                      |                  | Vendor                                                                                                |                              | Zahlung in 5 Rate          | en      |
|                       |                                  |                      |                  |                                                                                                    |                              |                            |         |

### continia

Split an already posted document into different rates by using a template or doing it manually. You decide in the entries view, whether to show all postings according to a document or only the installment posting. This setting can also be done in the general setup and afterwards decide document related.

| Customer Ledger Entries                                                                                                    | ₽ Search                                                                     | 🐯 Edit List                              | Home                                                                                                    | Entry                                                                    | Actions                                                                                                    | $\sim$ Related $\sim$                                                                                                    | 🖻 🍸                                                                         | ≣ ①                                   | - 8           |
|----------------------------------------------------------------------------------------------------|------------------------------------------------------------------------------|------------------------------------------|----------------------------------------------------------------------------------------------------|--------------------------------------------------------------------------|----------------------------------------------------------------------------------------------------|----------------------------------------------------------------------------------------------------|-----------------------------------------------------------------------------|---------------------------------------|---------------|
|                                                                                                    |                                                                              |                                          |                                                                                                    |                                                                          | 🗟 Entry                                                                                                    | >                                                                                                    | Installment                                                                 |                                       |               |
|                                                                                                    |                                                                              |                                          |                                                                                                    |                                                                          | Customer                                                                                                    |                                                                                                    |                                                                             | Character All Incot                   | - II          |
| Posting Date ↓                                                                                                    | Documen                                                                      | it Type Do                               | ocument No                                                                                                |                                                                          | No.↓ <b>▼</b>                                                                                                    | Description                                                                                                    | 🏜 Show/Don't                                                                | Show All Inst                         | allment Entri |
| → <u>31.01.2023</u>                                                                                                    | ÷                                                                            | VE                                       | R23-00018                                                                                                 | 3                                                                        | 50001                                                                                                    | 5 / VR23-00018                                                                                                    | 🛱 Reverse Inst                                                              | allment                               |               |
| 31.01.2023                                                                                                    |                                                                              | VE                                       | R23-00018                                                                                                 | 3                                                                        | 50001                                                                                                    | 4 / VR23-00018                                                                                                    | 📴 Bank Statem                                                               | ent                                   |               |
| 31.01.2023                                                                                                    |                                                                              | VF                                       | R23-00018                                                                                                 | 3                                                                        | 50001                                                                                                    | 3 / VR23-00018                                                                                                    | 📴 Single Pmt. E                                                             | Bank Account                          |               |
| 31.01.2023                                                                                                    |                                                                              |                                          | R23-00018                                                                                                 |                                                                          | 50001                                                                                                    | 2 / VR23-00018                                                                                                    | -                                                                           |                                       |               |
| 31.01.2023                                                                                                    |                                                                              |                                          | R23-00018                                                                                                 |                                                                          | 50001                                                                                                    |                                                                                                    | 🛞 Multiple Pm                                                               | t. Discount                           |               |
| 31.01.2023                                                                                                    | Invoice                                                                      |                                          | R23-0001)<br>R23-0001/                                                                                    |                                                                          | 50001                                                                                                    | Mark Twain                                                                                                    | Other                                                                       |                                       |               |
|                                                                                                    |                                                                              |                                          |                                                                                                    |                                                                          |                                                                                                    |                                                                                                    |                                                                             |                                       |               |
| Installment Plan   Work D                                                                                                    | ate: 21.03.20                                                                | 23                                       |                                                                                                    |                                                                          |                                                                                                    |                                                                                                    |                                                                             | Д                                     |               |
| 0                                                                                                    |                                                                              |                                          |                                                                                                    | = 4                                                                      |                                                                                                    | •                                                                                                    |                                                                             |                                       | _             |
|                                                                                                    | 🐯 Edit List                                                                  | 🗊 Delete                                 | 🕈 Post                                                                                                    | Us 🖞 Us                                                                  | e Template                                                                                                    | e 🔕 Take rest                                                                                                    | in line ····                                                                | Ŕ                                     | ∀ ≣           |
|                                                                                                    |                                                                              |                                          |                                                                                                    |                                                                          |                                                                                                    |                                                                                                    |                                                                             |                                       |               |
| Posting Information                                                                                                    |                                                                              |                                          |                                                                                                    |                                                                          |                                                                                                    |                                                                                                    |                                                                             |                                       |               |
| Dentine Dete                                                                                                    |                                                                              |                                          | 24                                                                                                    | 40.0000                                                                  |                                                                                                    |                                                                                                    |                                                                             |                                       |               |
| Posting Date                                                                                                    |                                                                              |                                          | · · · ·  31                                                                                               |                                                                          |                                                                                                    |                                                                                                    |                                                                             |                                       |               |
|                                                                                                    |                                                                              |                                          | -                                                                                                    | .12.2022                                                                 |                                                                                                    |                                                                                                    |                                                                             |                                       |               |
|                                                                                                    |                                                                              |                                          |                                                                                                    | .12.2022                                                                 |                                                                                                    |                                                                                                    |                                                                             |                                       |               |
|                                                                                                    | Data of Amoun                                                                |                                          |                                                                                                    |                                                                          |                                                                                                    |                                                                                                    |                                                                             |                                       |               |
| Due Date 1                                                                                                    | Rate of Amoun<br>(rounded                                                    |                                          | Amount                                                                                                    | Payment<br>Method                                                        |                                                                                                    | Description                                                                                                    |                                                                             | Post                                  | Rev           |
|                                                                                                    | (rounded                                                                     | )                                        | Amount                                                                                                    | Payment                                                                  | Code D                                                                                                    |                                                                                                    |                                                                             | Post                                  |               |
| Due Date 1 08.02.2023                                                                                                    | (rounded<br>20,0                                                             | 0                                        | Amount<br>56,00                                                                                           | Payment<br>Method<br>RATE                                                | Code D                                                                                                    | / VR22-00018                                                                                                    |                                                                             |                                       | Rev           |
| Due Date † 08.02.2023 08.03.2023                                                                                                    | (rounded<br>20,00<br>20,00                                                   | ) /<br>O /                               | Amount<br>56,00<br>56,00                                                                                  | Payment<br>Method<br>RATE<br>RATE                                        | Code D                                                                                                    | / VR22-00018<br>2 / VR22-00018                                                                                                    |                                                                             |                                       | Rev           |
| Due Date 1 08.02.2023 08.03.2023 08.04.2023                                                                                                    | (rounded<br>20,00<br>20,00<br>20,00                                          | ) // // // // // // // // // // // // // | Amount<br>56,00<br>56,00<br>56,00                                                                         | Payment<br>Method<br>RATE<br>RATE<br>RATE                                | Code D<br>1<br>2<br>3                                                                                                    | / VR22-00018<br>2 / VR22-00018<br>8 / VR22-00018                                                                                                    |                                                                             |                                       | Rev           |
| Due Date †           08.02.2023           08.03.2023           08.04.2023           08.05.2023                                                                                                    | (rounded<br>20,04<br>20,04<br>20,04<br>20,04<br>20,04                        | ) /                                      | Amount<br>56,00<br>56,00<br>56,00<br>56,00                                                                | Payment<br>Method<br>RATE<br>RATE<br>RATE<br>RATE                        | Code D<br>1<br>2<br>3<br>4                                                                                                | <pre>/ VR22-00018 / VR22-00018 / VR22-00018 / VR22-00018 / VR22-00018</pre>                                                                                                    |                                                                             |                                       | Rev           |
| Due Date †           08.02.2023           08.03.2023           08.04.2023           08.05.2023           08.06.2023                                                                                                    | (rounded<br>20,00<br>20,00<br>20,00<br>20,00<br>20,00                        | ) / / / / / / / / / / / / / / / / / / /  | Amount<br>56,00<br>56,00<br>56,00<br>56,00<br>56,00                                                       | Payment<br>Method<br>RATE<br>RATE<br>RATE                                | Code D<br>1<br>2<br>3<br>4                                                                                                | / VR22-00018<br>2 / VR22-00018<br>8 / VR22-00018                                                                                                    |                                                                             |                                       | Rev           |
| Due Date †           08.02.2023           08.03.2023           08.04.2023           08.05.2023                                                                                                    | (rounded<br>20,04<br>20,04<br>20,04<br>20,04<br>20,04                        | ) / / / / / / / / / / / / / / / / / / /  | Amount<br>56,00<br>56,00<br>56,00<br>56,00                                                                | Payment<br>Method<br>RATE<br>RATE<br>RATE<br>RATE                        | Code D<br>1<br>2<br>3<br>4                                                                                                | <pre>/ VR22-00018 / VR22-00018 / VR22-00018 / VR22-00018 / VR22-00018</pre>                                                                                                    |                                                                             |                                       | Rev           |
| Due Date †           08.02.2023           08.03.2023           08.04.2023           08.05.2023           08.06.2023                                                                                                    | (rounded<br>20,00<br>20,00<br>20,00<br>20,00<br>20,00                        | ) / / / / / / / / / / / / / / / / / / /  | Amount<br>56,00<br>56,00<br>56,00<br>56,00<br>56,00                                                       | Payment<br>Method<br>RATE<br>RATE<br>RATE<br>RATE                        | Code D<br>1<br>2<br>3<br>4                                                                                                | <pre>/ VR22-00018 / VR22-00018 / VR22-00018 / VR22-00018 / VR22-00018</pre>                                                                                                    |                                                                             |                                       | Rev           |
| Due Date †           08.02.2023           08.03.2023           08.04.2023           08.05.2023           08.06.2023                                                                                                    | (rounded<br>20,00<br>20,00<br>20,00<br>20,00<br>20,00                        | ) / / / / / / / / / / / / / / / / / / /  | Amount<br>56,00<br>56,00<br>56,00<br>56,00<br>56,00                                                       | Payment<br>Method<br>RATE<br>RATE<br>RATE<br>RATE                        | Code D<br>1<br>2<br>3<br>4                                                                                                | <pre>/ VR22-00018 / VR22-00018 / VR22-00018 / VR22-00018 / VR22-00018</pre>                                                                                                    |                                                                             |                                       | Rev           |
| Due Date †           08.02.2023           08.03.2023           08.04.2023           08.05.2023           08.06.2023                                                                                                    | (rounded<br>20,00<br>20,00<br>20,00<br>20,00<br>20,00<br>0,00                | ) / / / / / / / / / / / / / / / / / / /  | Amount<br>56,00<br>56,00<br>56,00<br>56,00<br>56,00                                                       | Payment<br>Method<br>RATE<br>RATE<br>RATE<br>RATE                        | Code D<br>1<br>2<br>3<br>4                                                                                                | <pre>/ VR22-00018 / VR22-00018 / VR22-00018 / VR22-00018 / VR22-00018</pre>                                                                                                    | √ Saved                                                                     |                                       | Rev           |
| Due Date ↑  08.02.2023  08.03.2023  08.04.2023  08.05.2023  08.06.2023  →  50001 · Mark Twain   Work                                                                                                    | (rounded<br>20,00<br>20,00<br>20,00<br>20,00<br>20,00<br>0,00<br>0,0         | )) // // // // // // // // // // // // / | Amount<br>56,00<br>56,00<br>56,00<br>56,00<br>0,00                                                        | Payment<br>Method<br>RATE<br>RATE<br>RATE<br>RATE<br>RATE                | Code D<br>1<br>2<br>3<br>4<br>5                                                                                           | / VR22-00018<br>2 / VR22-00018<br>8 / VR22-00018<br>4 / VR22-00018<br>5 / VR22-00018                                                                                                    |                                                                             |                                       | Rev           |
| Due Date ↑       08.02.2023       08.03.2023       08.04.2023       08.05.2023       08.06.2023                                                                                                    | (rounded<br>20,00<br>20,00<br>20,00<br>20,00<br>20,00<br>0,00<br>0,0         | ) / / / / / / / / / / / / / / / / / / /  | Amount<br>56,00<br>56,00<br>56,00<br>56,00<br>0,00                                                        | Payment<br>Method<br>RATE<br>RATE<br>RATE<br>RATE<br>RATE                | Code D<br>1<br>2<br>3<br>4                                                                                                | / VR22-00018<br>2 / VR22-00018<br>8 / VR22-00018<br>4 / VR22-00018<br>5 / VR22-00018                                                                                                    |                                                                             |                                       | Rev           |
| Due Date ↑  08.02.2023  08.03.2023  08.04.2023  08.05.2023  08.06.2023  →  50001 · Mark Twain   Work                                                                                                    | (rounded<br>20,00<br>20,00<br>20,00<br>20,00<br>20,00<br>0,00<br>0,0         | )) // // // // // // // // // // // // / | Amount<br>56,00<br>56,00<br>56,00<br>56,00<br>0,00                                                        | Payment<br>Method<br>RATE<br>RATE<br>RATE<br>RATE<br>RATE                | Code D<br>1<br>2<br>3<br>4<br>5                                                                                           | <pre>1 / VR22-00018 2 / VR22-00018 3 / VR22-00018 4 / VR22-00018 5 / VR22-00018 5 / VR22-00018 </pre>                                                                                                    | ···· Ŀ                                                                      |                                       | Rev           |
| Due Date ↑         08.02.2023       1         08.03.2023       1         08.05.2023       1         08.06.2023       1         08.06.2023       1         50001 · Mark Twain   Work       1         Customer Ledger Entries       1                                                                                                    | (rounded<br>20,00<br>20,00<br>20,00<br>20,00<br>0,00<br>: Date: 21.03.20<br> | ) / / / / / / / / / / / / / / / / / / /  | Amount<br>56,00<br>56,00<br>56,00<br>56,00<br>0,00                                                        | Payment<br>Method<br>RATE<br>RATE<br>RATE<br>RATE<br>RATE                | Code D<br>1<br>2<br>3<br>4<br>5                                                                                           | <pre>1 / VR22-00018 2 / VR22-00018 8 / VR22-00018 4 / VR22-00018 5 / VR22-00018 5 / VR22-00018 5 / VR22-00018 5 / VR22-00018 5 / VR22-00018</pre>                                                                                                    | ∕ ··· 🖻                                                                     | □ □ □ □ □ □ □ □ □ □ □ □ □ □ □ □ □ □ □ | Rev           |
| Due Date ↑  08.02.2023  08.03.2023  08.04.2023  08.05.2023  08.06.2023  08.06.2023                                                                                                    | (rounded<br>20,00<br>20,00<br>20,00<br>20,00<br>20,00<br>0,00<br>0,0         | ) / / / / / / / / / / / / / / / / / / /  | Amount<br>56,00<br>56,00<br>56,00<br>0,00<br>st Home                                                      | Payment<br>Method<br>RATE<br>RATE<br>RATE<br>RATE<br>Entry               | Code D<br>1<br>2<br>3<br>4<br>5<br>7<br>7<br>7<br>7<br>7<br>7<br>7<br>7<br>7<br>7<br>7<br>7<br>7<br>7<br>7<br>7<br>7<br>7 | <ul> <li>VR22-00018</li> <li>VR22-00018</li> <li>VR22-00018</li> <li>VR22-00018</li> <li>VR22-00018</li> <li>VR22-00018</li> <li>VR22-00018</li> <li>VR22-00018</li> <li>Description</li> </ul>                                                                                                    | <ul> <li>··· is installment</li> <li>Show/Do</li> </ul>                     | □ □ □ □ □ □ □ □ □ □ □ □ □ □ □ □ □ □ □ | Rev           |
| Due Date ↑         08.02.2023       0         08.03.2023       0         08.04.2023       0         08.05.2023       0         08.06.2023       0         08.06.2023       0         08.07.2023       0         08.06.2023       0         08.06.2023       0         08.07       0         08.08.2023       0         08.09.2023       0         08.09.2023       0         08.09.2023       0         08.09.2023       0         09.001       Mark Twain   Work         Customer Ledger Entries       0         Posting Date 4       31.01.2023                                                                                                    | (rounded<br>20,00<br>20,00<br>20,00<br>20,00<br>0,00<br>: Date: 21.03.20<br> | ) / / / / / / / / / / / / / / / / / / /  | Amount<br>56,00<br>56,00<br>56,00<br>56,00<br>0,00                                                        | Payment<br>Method<br>RATE<br>RATE<br>RATE<br>RATE<br>Entry               | Code D<br>1<br>2<br>3<br>4<br>5                                                                                           | / VR22-00018<br>2 / VR22-00018<br>3 / VR22-00018<br>4 / VR22-00018<br>5 / VR22-00018<br>5 / VR22-00018<br>0 / VR22-00018<br>0 / VR23-000<br>0 / VR23-000<br>0 / VR23-00 | <ul> <li>··· Installmer</li> <li>Show/Do</li> <li>18 C Reverse I</li> </ul> | □ □ □ □ □ □ □ □ □ □ □ □ □ □ □ □ □ □ □ | Rev           |
| Due Date ↑         08.02.2023       1         08.03.2023       1         08.04.2023       1         08.05.2023       1         08.06.2023       1         08.06.2023       1         08.06.2023       1         08.06.2023       1         08.06.2023       1         08.06.2023       1         08.06.2023       1         08.06.2023       1         08.06.2023       1         08.06.2023       1         08.06.2023       1         08.06.2023       1         08.06.2023       1         08.06.2023       1         08.06.2023       1         08.06.2023       1         08.06.2023       1         09.06.2023       1         09.06.2023       1         09.06.2023       1         09.06.2023       1         09.06.2023       1         09.06.2023       1         09.06.2023       1         09.06.2023       1         09.06.2023       1         09.06.2023       1         09.06.2023       1 | (rounded<br>20,00<br>20,00<br>20,00<br>20,00<br>0,00<br>: Date: 21.03.20<br> | ) , , , , , , , , , , , , , , , , , , ,  | Amount<br>56,00<br>56,00<br>56,00<br>0,00<br>56,00<br>0,00<br>st Home<br>Document<br>VR23-000<br>VR23-000 | Payment<br>Method<br>RATE<br>RATE<br>RATE<br>RATE<br>RATE<br>RATE<br>No. | Code D<br>1<br>2<br>3<br>4<br>5<br>1<br>2<br>3<br>4<br>5<br>5<br>5<br>5<br>5<br>5<br>5<br>5<br>5<br>5<br>5<br>5<br>5      | / VR22-00018<br>2 / VR22-00018<br>3 / VR22-00018<br>4 / VR22-00018<br>5 / VR22-00018<br>5 / VR22-00018<br>5 / VR22-00018<br>0 / VR22-00018<br>0 / VR22-000<br>0 / VR22-000<br>0 / VR22-00 | <ul> <li>··· Installmer</li> <li>Show/Do</li> <li>18 </li></ul>             |                                       |               |

### continia

Before posting a document, you are able to use an installment template or to split the document manually into the desired rates.

While posting the invoice, the original document is closed by an offsetting entry and the desired installments are posted to all open documents.

| ÷ | Sales Invoice   Work Date: 21.03.2023 | ← | Sales Information                 | $\leftarrow$ | installment Plan   Wo | ork Date: 21.    | 03.2023         |                 |                        |                           |  | Д    | ¤ 2 |
|---|---------------------------------------|---|-----------------------------------|--------------|-----------------------|------------------|-----------------|-----------------|------------------------|---------------------------|--|------|-----|
|   | 1050 · Mark Twain                     |   | 1050 · N                          |              | P Search + Ne         | w 🐺 Edit         | List 📋          | Delete 🛛 🕈 Post | 🗂 Use Templ            | ate 🏼 🧿 Take rest in line |  | Ŀ    | 7 ≡ |
|   | Home Prepare Print/Send Request #     |   | 🖫 Single Pmt. Ban                 |              | Posting Information   | 1                |                 |                 |                        |                           |  |      |     |
|   | 🜆 OPplus 🛛 🕈 Post 🗸 🕞 Release         |   | Invoicing Posting Date 07.07.2023 |              |                       |                  |                 |                 |                        |                           |  |      |     |
|   | General                               |   | No.                               |              |                       |                  |                 |                 |                        |                           |  |      |     |
|   | No                                    |   | Bill-to Customer                  |              | Due Date †            | Rate of A<br>(ro | mount<br>unded) | Amount          | Payment<br>Method Code | Description               |  | Post | Rev |
|   | Customer Name                         |   | Bill-to Name                      |              | 21.05.2023            |                  | 33,34           | 480,10          | LAST                   | Rate 1 von 3              |  |      |     |
|   |                                       |   | Bill-to City                      |              | 21.06.2023            |                  | 33,33           | 479,95          | LAST                   | Rate 2 von 3              |  |      |     |
|   |                                       |   | bill-to City                      |              | 21.07.2023            |                  | 33,33           | 479,95          | LAST                   | Rate 3 von 3              |  |      |     |
|   |                                       |   |                                   |              | $\rightarrow$         |                  | 0,00            | 0,00            |                        |                           |  |      |     |

There is also the possibility to cancel an installment payment. The original document will then reopen again.

| 500           | 01 · Mark Twain   Work | Date: | 21.03.20   | 23         |             |                  |                           |                       | ✓ Save                  | ed                         | Ц        | ď       | 2               | 1     |         |  |
|---------------|------------------------|-------|------------|------------|-------------|------------------|---------------------------|-----------------------|-------------------------|----------------------------|----------|---------|-----------------|-------|---------|--|
| Cus           | tomer Ledger Entries   | Q     | Search     | 🐯 Edit L   | ist Home    | Entry            | Actions                   | $\sim$ Related $\sim$ |                         | Ŀ                          | Y        | ≣       | 0               |       |         |  |
|               |                        |       |            |            |             |                  | 🔛 Entry                   | >                     | 🚰 In                    | stallm                     | ent      |         |                 |       |         |  |
|               | Posting Date ↓         |       | Documer    | nt Type    | Document No |                  | Customer<br>No.↓ <b>▼</b> | Description           | 🏷 S                     | how/D                      | on't s   | Show    | All Installment | Er    |         |  |
|               | 31.01.2023             |       |            | VR23-00018 |             |                  | 50001                     | 5 / VR23-00018        | 8 🛱 Reverse Installment |                            |          |         |                 |       |         |  |
|               | 31.01.2023             |       |            |            | VR23-00018  |                  | 50001                     | 4 / VR23-00018        | В                       | 🖫 Bank Stat<br>🖫 Single Pn | ateme    | ent     |                 |       |         |  |
|               | 31.01.2023             |       |            |            | VR23-00018  |                  | 50001                     | 3 / VR23-00018        | _                       |                            | Dent D   |         |                 |       |         |  |
|               | 31.01.2023             |       |            |            |             |                  | VR23-00018                |                       | 50001                   | 2 / VR23-00018             | E SI     | ingle P | Pmt. B          | ank A | Account |  |
|               | 31.01.2023             |       |            |            |             | VR23-00018       | 8                         | 50001                 | 1 / VR23-00018          | 8 🛞 M                      | lultiple | e Pmt   | . Disc          | ount  |         |  |
|               | 31.01.2023             |       | VR23-00018 |            |             | 50001 Mark Twain |                           | ark Twain Other       |                         |                            |          |         |                 |       |         |  |
| $\rightarrow$ | 31.01.2023             | :     | Invoice    |            | VR23-00018  |                  | 50001                     | Mark Twain            |                         | uner                       |          |         | _               |       |         |  |

| $\leftarrow$ | 50001 · Mark Twain   Work Date: 21.03.2023                                                                                                    |   |               |              |                           |             |  |  |        |                     |    |                        |         | ы          |
|--------------|----------------------------------------------------------------------------------------------------|---|---------------|--------------|---------------------------|-------------|--|--|--------|---------------------|----|------------------------|---------|------------|
|              | Customer Ledger Entries $\mathcal{P}$ Search Bedit List Home Entry Actions $\checkmark$ Related $\checkmark$ Automate $\checkmark$ Fewer options |   |               |              |                           |             |  |  |        |                     |    |                        |         |            |
|              | 🛅 Show Document \vee 🗃 Apply Entries 🗸 🖄 Find entries 🦉 Reverse Transaction 🕻 Create Reminder 🚺 Create Finance Charge Memo                       |   |               |              |                           |             |  |  |        |                     |    |                        |         |            |
|              | Posting Date↓                                                                                                    |   | Document Type | Document No. | Customer<br>No.↓ <b>▼</b> | Description |  |  | Amount | Remaining<br>Amount | Op | Payment<br>Method Code | On Hold | Due Date   |
|              | → <u>31.01.2023</u>                                                                                                    | ÷ | Invoice       | VR23-00018   | 50001                     | Mark Twain  |  |  | 280,00 | 280,00              |    | LAST                   |         | 08.03.2023 |

# continia

#### **Overview of the module Installments**

- ✓ Definition of installment templates
- ✓ Automated splitting of remaining amounts by splitting on different rates
- ✓ Deposit of installment templates also at customers and vendors
- Splitting a document out of an already posted entry
- Definition of rates in a document, which afterwards will be taken into account while posting
- Cancelling of installment payment positions

## continia

#### We love to help!

For further information do not hesitate to get in touch with us or visit our website <u>www.continia.com</u>

This document is only for information. These information can be changed technically and contently without any prior notice at any time.

This document may not be reproduced or transmitted in any form or by any means, either in part or in whole, without the prior written consent of Continia Software GmbH. Continia Software GmbH declines all liability for errors and omissions in this document.

© Continia 2022. All rights reserved.

The software mentioned here may only be used or copied in accordance with the license terms; Trademarks mentioned here are the property of their owners.

Continia Software GmbH Farnhornstieg 1 22525 Hamburg Germany

Phone: +49 40 877 09 400 Mail: sales-dach@continia.com

Internet: www.continia.com

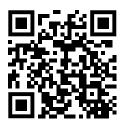